#### Introduction to C++

#### **CS 16: Solving Problems with Computers I Lecture #2**

Ziad Matni Dept. of Computer Science, UCSB

### Announcements

- Homework #1 due today
	- Please take out any staples or paper clips

#### • No more switching lab times

- Labs at 9am, 10am, 11am are FULL
- Other labs have some space left

### Lecture Outline

- Computer Systems --- A review from last week
- Programming and Problem Solving
- $\cdot$  Introduction to  $C++$

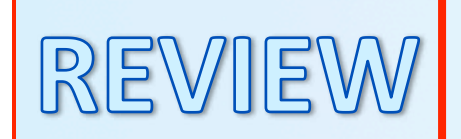

## Defining Computer

#### A device that can be instructed to carry out an arbitrary set of arithmetic or logical operations automatically

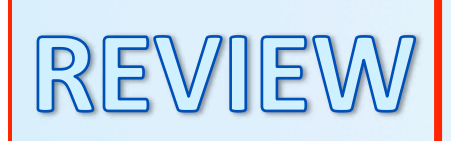

## Computer Software

- The collection of programs used by a computer, and includes:
	- $-$  Applications
	- Translators (compilers)
	- System Managers (drivers, other OS components)

#### REVIE **5 Main Components to Computers**

- **Inputs**
- **Outputs**
- Processor
- Main memory
	- Usually inside the computer, volatile
- Secondary memory
	- More permanent memory for mass storage of data

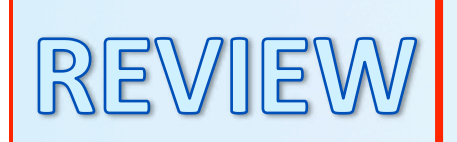

### **Computer Memory**

- Usually organized in two parts:
	- Address
		- Where can I find my data?
	- Data (payload)
		- What is my data?
- The smallest representation of the data
	- A binary *bit* ("0"s and "1"s)
	- A common collection of bits is a byte (8 bits = 1 byte)

hat is the Most Basic Form of Computer Language?

- Binary a.k.a Base-2
- Expressing data AND instructions in either "1" or "0"  $-$  So,

"01010101 01000011 01010011 01000010 00100001 00100001"

could mean an *instruction* to "calculate 2 + 3"

Or it could mean a *number* (856783663333)

Or it could mean a *string of 6 characters* ("UCSB!!")

### So... like...

#### what process stuff in a computer?

- The Central Processing Unit (CPU)
	- $-$  Executes program instructions
- Typical capabilities of CPU include:
	- Add
	- Subtract
	- $-$  Multiply
	- Divide

You can do just about anything with a computer with just these simple instructions

- Move data from location to location

### Parts of the CPU

- The CPU is made up of 2 main parts:
	- The Arithmetic Logic Unit (ALU)
	- The Control Unit (CU)

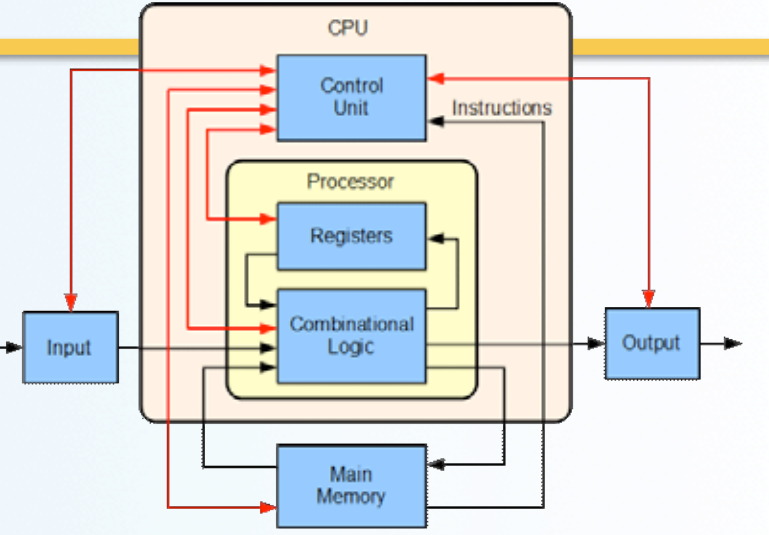

- The ALU does the calculations in binary using "registers" (small RAM) and logic circuits
- The CU handles breaking down instructions into control codes for the ALU and memory

*Image 
 from 
 wikimedia.org*

#### Microprocessor

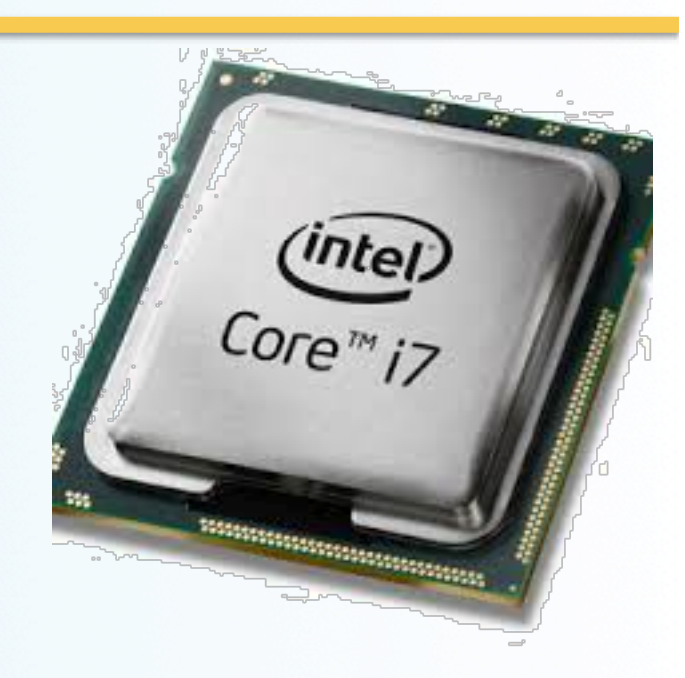

#### A fully functional CPU with its local memory, all contained within one IC

*Image 
 from 
 wikimedia.org*

9/27/16 
 Matni, 
 CS16, 
 Fa16 
 11 

## The Operating System

- Is it software?
	- Yes!
- Is it a program?
	- In a general sense, yes! (or more precisely, a bunch of programs acting in concert)
- What does it do?
	- Allocates the computer's resources
	- Allows us to communicate with the computer
	- Responds to user requests to run other programs

### Some Common OS

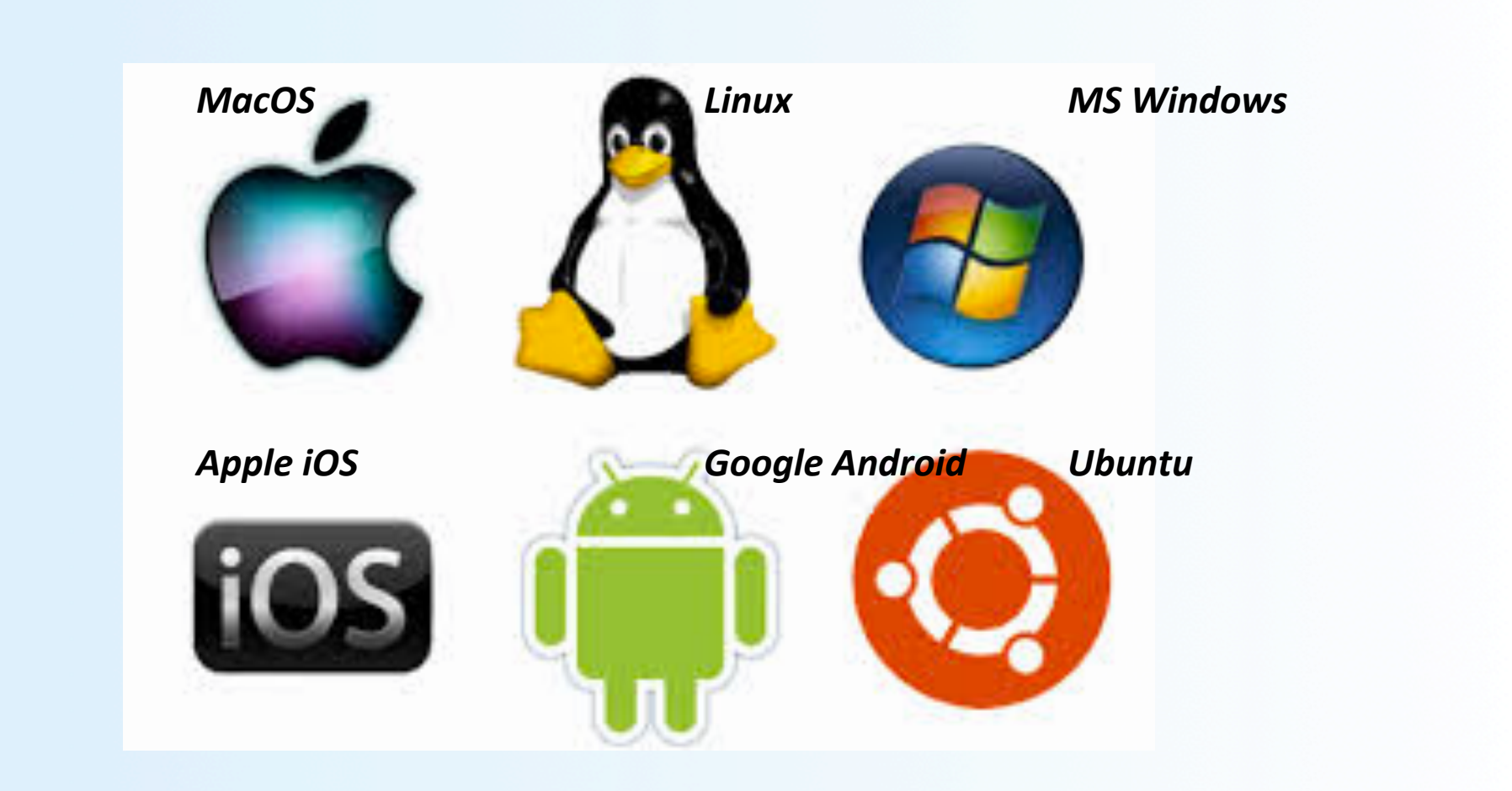

9/27/16 
 Matni, 
 CS16, 
 Fa16 
 13 

## The CPU's Fetch-Execute Cycle

- **Fetch** the next instruction
- **Decode** the instruction
- Get data if needed
- **Execute** the instruction
- Why is it a cycle???

This is what happens inside a *computer interacting with a* program at the "lowest" level

#### Computer Languages and the F-E Cycle

- Instructions get executed in the CPU in machine language  $(i.e.$  all in "1"s and "0"s)
	- Even the *smallest* of instructions, like "add 2 to 3 then multiply by 4", need *multiple* cycles of the CPU to get executed fully
	- But THAT'S OK! Because, typically, CPUs can run *many millions* of instructions per second
- In low-level languages, you will need to spell those cycles out
	- Most programmers nowadays do not bother with this approach
- In *high-level languages*, you won't
	- E.g. 1 statement, like " $x = c*(a + b)$ " is enough to get the job done

## "high level" vs. "low level" Programming

- High Level computer languages, like C++, are A LOT simpler to use!
- Uses syntax that "resembles" human language
- Easy to read and understand:  $x = c^{*}(a + b)$  vs. 101000111010111
- But, still... the CPU NEEDS machine language to do what it's supposed to do!
- So SOMETHING has to "translate" high level code into machine language...

## **Compilers**

- SOMETHING has to "translate" high level code into machine language...
	- A program called a Compiler
	- Compilers are "language-specific"
	- In Linux/UNIX, there are several kinds like "g++" or "clang"
- Source code
	- The original program in a high level language
- Object code
	- The translated version in machine language

## Linkers

- Some programs we use are already compiled
	- Their object code is available for us to use and combine with our own object code
- A Linker combines object codes

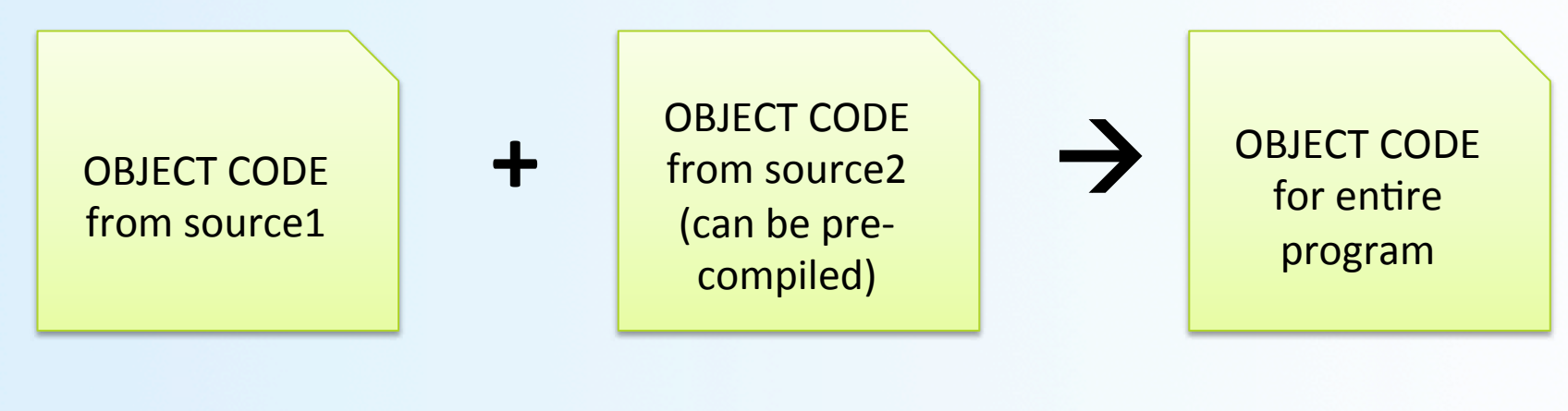

## Algorithm vs. Program

#### • Algorithm

- A sequence of precise instructions that leads to a solution

#### • **Program**

- An algorithm expressed in a language the computer can understand 

## Some Historical Background...

## The First Modern Computing Devices

*Images from Wikimedia.org* 

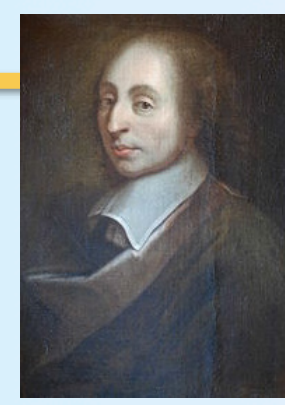

*B. Pascal* (1623 – 1662)

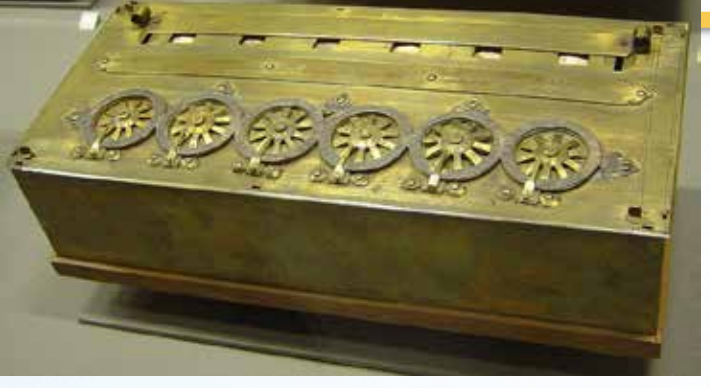

**Blaise Pascal** 

"Pascaline" : a calculating machine (1652)

- Mechanical device that could add, subtract, divide & multiply using gears
- Joseph Jacquard
	- Jacquard's Loom, used punched cards to describe patterns

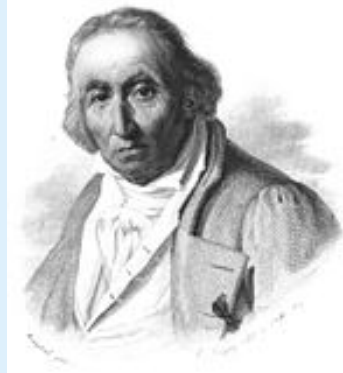

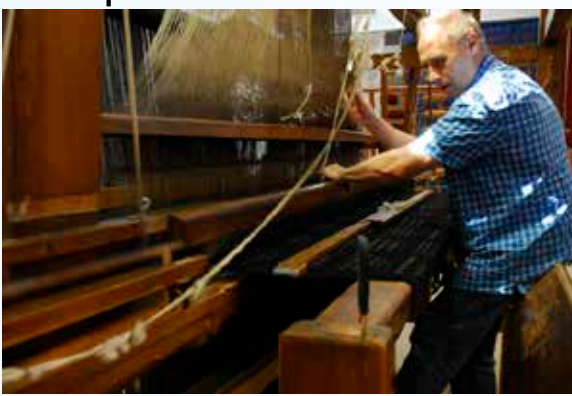

21 
 *Jacquard* (1752 – 1834) *Jacquard Loom (invented 1801)* 

# **Computing Devices for General Purposes**

#### **Charles Babbage**

- $-$  *Analytical Engine* could calculate polynomial functions and differentials
- Calculated results, but also stored intermediate findings (i.e. precursor to computer memory)
- "Father of Computer Engineering"

#### **Ada Byron Lovelace**

- Worked with Babbage and foresaw computers doing much more than calculating numbers
- **Loops and Conditional Branching**
- "Mother of Computer Programming"

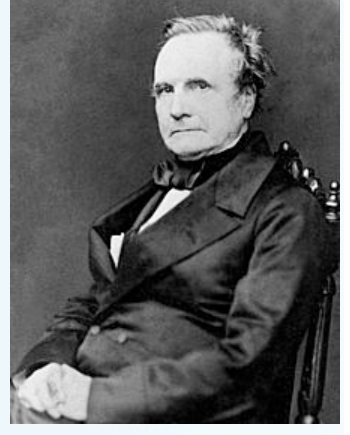

C. Babbage (1791 – 1871)

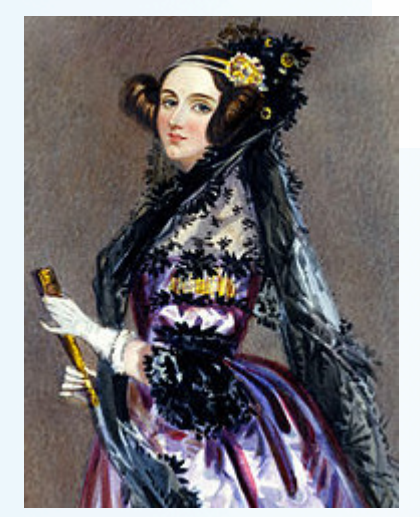

Part of Babbage's **Analytical Engine** 

*Images from Wikimedia.org* 

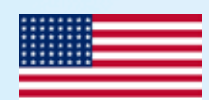

### Punched 
 Card 
 Data 
 Processors

#### **Herman Hollerith**

- Developed a "mechanical tabulator" in the early 1900s and used it very successfully to do the census for the US government
- His Tabulating Machine Company (with 3 others) became **International Business Machines Corp. (IBM) in 1911**

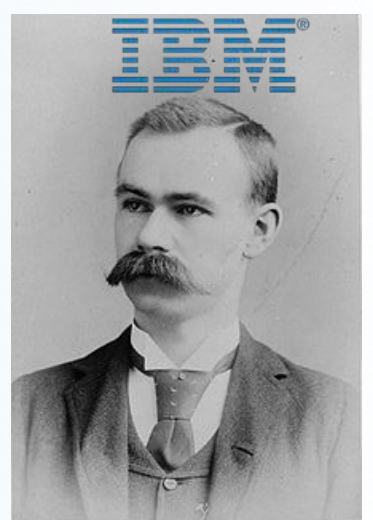

*Images from Wikimedia.org* 

H. Hollerith (1860 - 1929)

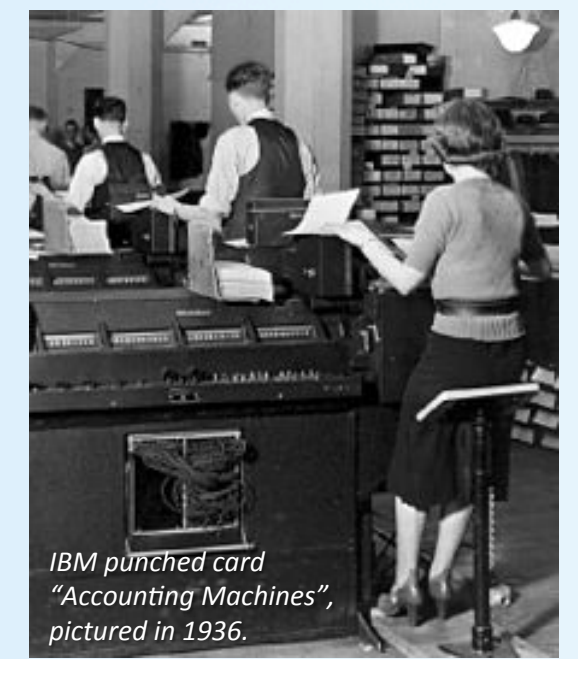

**But these were all** single-purpose calculating **machines** 

## The Modern Digital Computer

#### **Alan Turing**

- Theorized the possibility of computing machines capable of performing *any* conceivable mathematical computation as long as this was representable as an *algorithm* 
	- Called "Turing Machines" (1936)
	- Lead the effort to create a machine to successfully decipher the German "Enigma Code" during World War II
- 

A. Turing (1912 - 1954)

- Algorithm
	- A step-by-step set of operations to be performed to process something
	- First described in 825 AD by Al-Khawarizmi, a Persian mathematician

## Turing's Legacy

- Turing Machine : An abstract model
	- Calculating machine that can "read" in symbols on a medium and "writes" out results on another, based on a "table" of instructions
	- What we call "computers" today owe a lot to this concept
- The Turing Test : Asks "Can Machines Think?" SIGeen

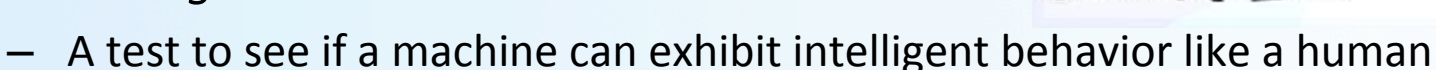

- Example: CAPTCHA
- Completely Automated Public Turing test to tell Computers and Humans Apart
- The Turing Award
	- Called the "Nobel Prize" for computing
	- For contributions of lasting and major technical importance to the computer field
	- https://en.wikipedia.org/wiki/Turing Award

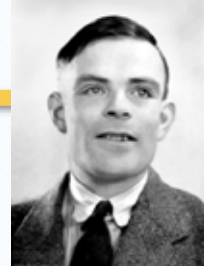

## Computers 

 Since the Mid-20<sup>th</sup> Century

- **ENIAC (1946) and UNIVAC (1951)** 
	- $-$  The 1st general purpose computers (private use and commercial use, respectively)
	- ENIAC developed by the US Army; had a role in the development of the H-Bomb
	- UNIVAC developed by a private corporation and sold to other companies
	- Enormous machines  $-$  took up entire floors of a building

- Commercialization of the microprocessor (1960s) and personal computers (1970s and 1980s)
	- Made the hardware a lot smaller and cheaper
	- Apple I and II, Macintosh (Apple), PC (IBM)
	- Lots of software companies to run the hardware (Microsoft's DOS, Windows)

## The Individual Computer Gives Way to the Network

- Invention of computer networking protocols, like *Ethernet* and *TCP/IP* (1980s)
	- Bob 
	 Metcalfe
	- Vint Cerf
- Deployment of ARPANET (later NSFNET) (1970s and 1980s)

 $-$  Mostly just for university research use and the military

• The transition of NSFNET into the Internet (1990s)

## **Name These Contemporary Computer Titans**

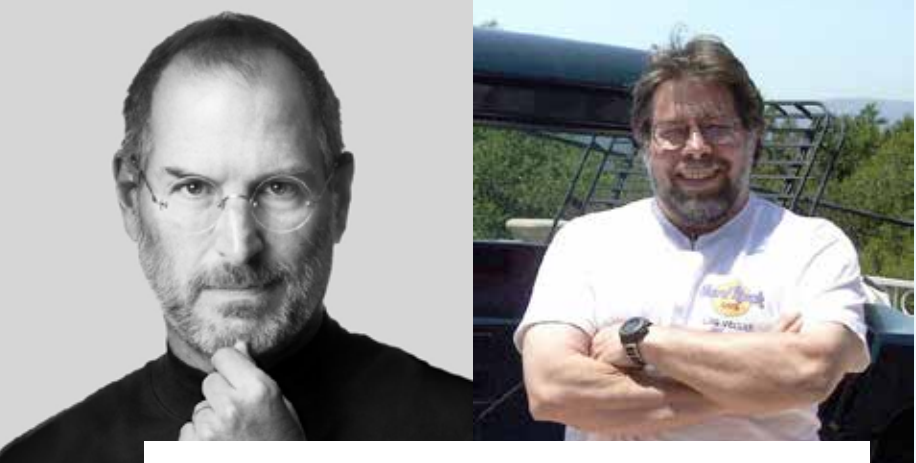

Steve Jobs & Steve Wozniak, founded Apple

Vint Cerf, co-invented TCP/IP

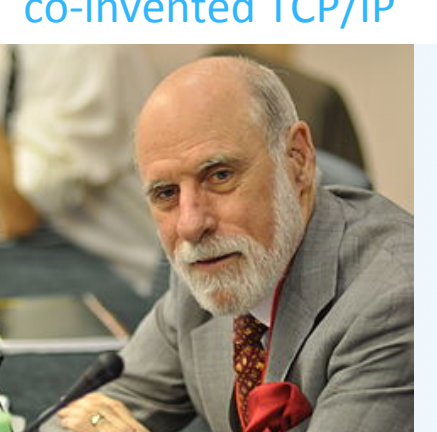

Bill Gates, co-founded Microsoft

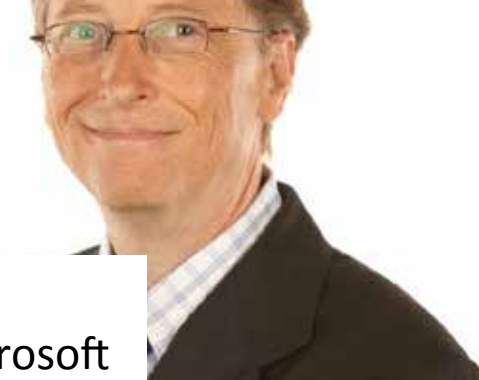

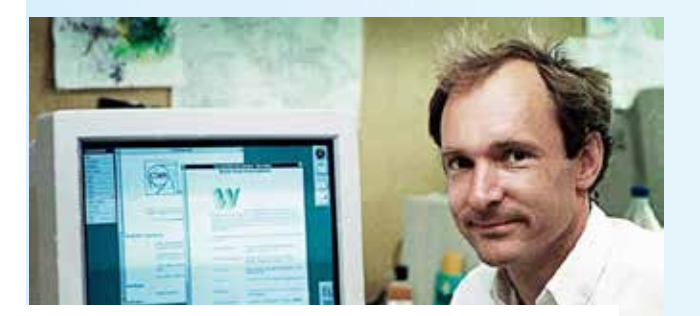

Tim Berners-Lee, invented hypertext/WWW 

Larry Page & Sergey Brin, invented/founded Google

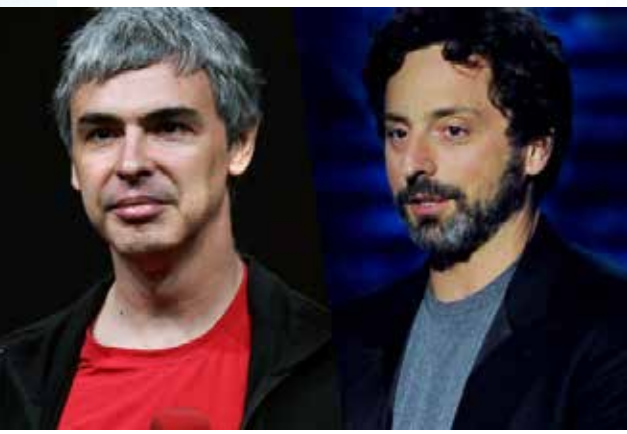

## Problem Solving

### Problem Solving

How do you solve problems?

**Understand the problem Devise a plan Carry out the plan** Look back and re-assess

### **Strategies**

#### **Ask questions!**

- What do I know about the problem?
- What is the information that I have to process in order the find the solution?
- What does the solution look like?
- What sort of special cases exist?
- How will I recognize that I have found the solution?

#### **Strategies**

#### Ask questions! Never reinvent the wheel!

Similar problems come up again and again in different guises

A good programmer recognizes a task that has been solved before and plugs in the solution

However, a good programmer does not plagiarize...

### **Strategies**

**Divide and Conquer!** 

Break up a large problem into smaller units and solve each smaller problem

- Applies the concept of abstraction
- The divide-and-conquer approach can be applied over and over again until each subtask is manageable

#### Computer Problem-Solving

#### Analysis and Specification Phase

Analyze the problem Specify the details Algorithm Development Phase

Develop an algorithm Test your algorithm Implementation Phase

Code your algorithm Test your code Maintenance Phase

> Use the program Maintain the program

#### *Can you see a recurring theme?*

### Developing Software Products

- As a business product
	- Software is "made" (developed) to meet market needs
- Needs resources and **planning** 
	- $-$  Software needs to be

programmed, documented, tested, fixed/maintained

- There is a process to everything you need to do!
	- A complex task a problem to solve needs a plan, an algorithm

## Systems Development Life Cycle (SDLC)

*A structured approach to software development:* 

*GOAL:* 

A software **development process** that leads to a **high quality system** that **meets or exceeds customer expectations**, within **time and cost estimates**, works **effectively** and **efficiently** in the current and planned infrastructure, and is **cheap** to maintain and **cost effective** to enhance.

## Software Systems Development: Waterfall Model

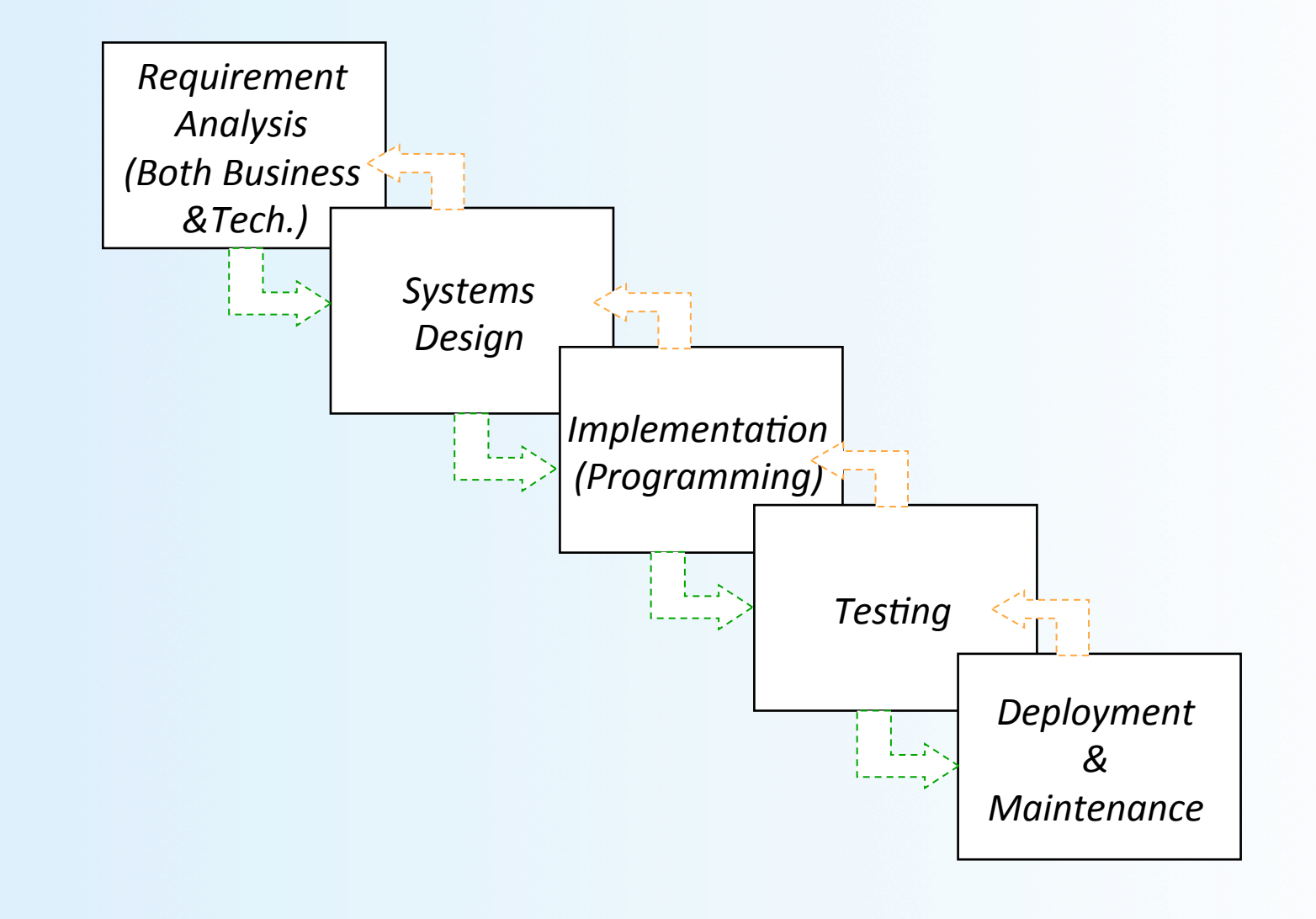

### Introduction to the C++ Language

## A Little Historical Context...

- Derived from the C language
	- C was derived from the B language
	- B was derived from the BCPL language
- Why the  $'++'$ ?
	- $-$  ++ is the increment operator in  $C++$
	- $-$  Tongue-in-cheek naming...

## Invention of  $C++$

- C++ developed by Bjarne Stroustrup at AT&T Bell Labs in the 1980s.
	- Still maintains a webpage at http://www.stroustrup.com
- Overcame several shortcomings of C
- Incorporated object oriented programming
	- C++ is not a fully OOP language, though!!
- $\bullet$  C remains a subset of C++

### Object Oriented Programming (OOP)

- Used in most modern programs
- Program is viewed as made up of *interacting objects*
- Each **object** contains algorithms to describe its behavior
- In the design phase, one designs objects and their algorithms

## **OOP Characteristics**

- Encapsulation
	- Information hiding
	- $-$  Objects contain their own data and algorithms
- Inheritance
	- Writing reusable code
	- Objects can inherit characteristics from other objects
- Polymorphism
	- A single name can have multiple meanings depending on its context

### A Sample C++ Program

#### A simple C++ program begins this way:

#include <iostream> using namespace std; int main() { 

#### And ends this way return 0; }

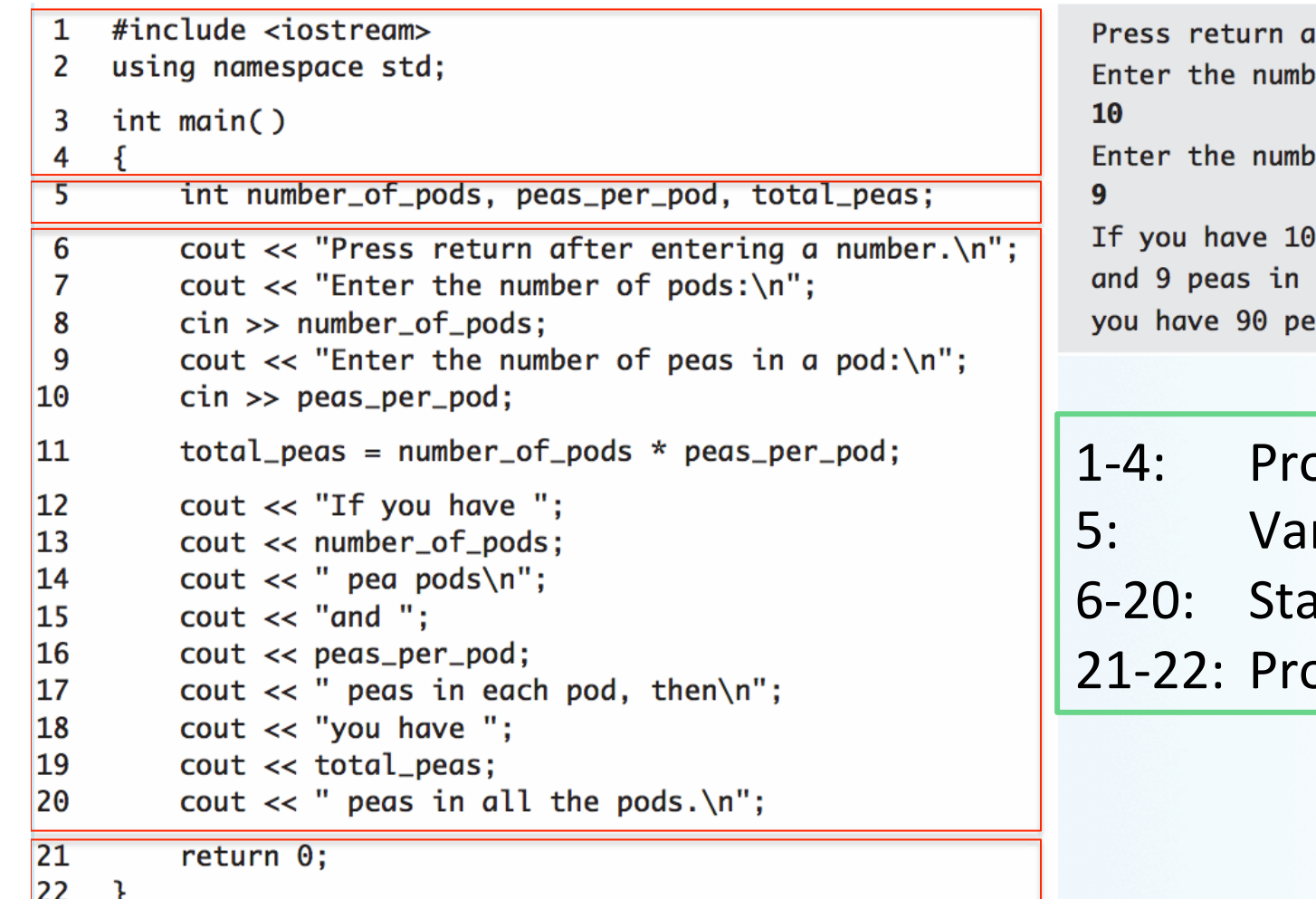

fter entering a number. er of pods: er of peas in a pod: pea pods each pod, then as in all the pods.

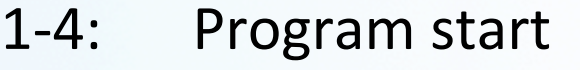

- riable declaration
- atements
- ogram end

cout 
 << 
 "some 
 string 
 or 
 another" 
 ; 

 *output 
 stream 
 statement*  cin >> some\_variable; and the stream statement

stream is an entity where a program can either insert or extract characters

cout and *cin* are objects defined in *iostream* 

## Program 
 Style

- The layout of a program is designed mainly to make it readable by humans
- Programs (i.e. compilers) accept almost any patterns of line breaks and indentations

#### Conventions have established themselves, for example:

- 1. Place opening brace '{' and closing brace '}' on a line by themselves
- 2. Indent statements
- 3. Use only one statement per line

## Some C++ Rules and Conventions

- Variables are declared before they are used
	- Typically at the beginning of program
- Statements (not always lines) end with a semi-colon
- Include Directives (like #include <iostream>) placed in the beginning
	- Tell the compiler where to find information about items used in the program
- using namespace std;
	- Tells the compiler to use names in iostream in a "standard" way
- Main functions end with a return statement

## TO DOS

- Readings
	- Chapter 2 of textbook
	- $-$  Only sections 2.1, 2.2, and 2.3
- Homework #2
	- Due on Thursday, 9/29
	- Submit in class
- $\cdot$  Lab #1
	- Submit online via submit.cs by FRIDAY at NOON!

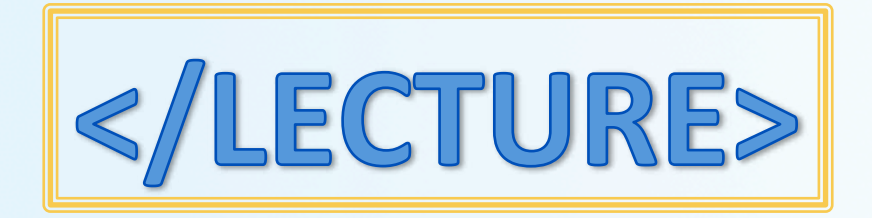